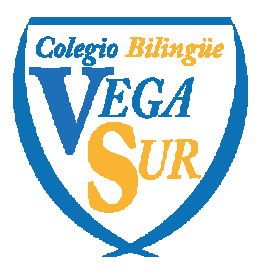

> 91 808 79 76 / 638 082 637 secretaria@colegiovegasur.es

# **PLAN DE REFUERZO INDIVIDUAL (PRI)**

# **CIENCIAS DE LA** COMPUTACIÓN 1º ESO.

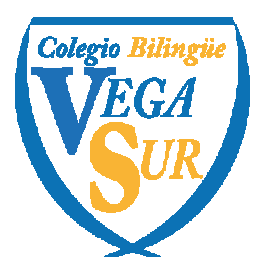

> 91 808 79 76 / 638 082 637 secretaria@colegiovegasur.es

## PLAN DE REFUERZO INDIVIDUAL (PRI) CIENCIAS DE LA COMPUTACIÓN 1º ESO. 1ª EVALUACIÓN.

### Bloques por contenidos o temas

#### **1. PROYECTO TECNOLÓGICO**

- Fases del proyecto tecnológico y su documentación documentación
- Representación gráfica en proyectos tecnológicos. tecnológicos.
- Innovación y creatividad tecnológica. tecnológica.

#### **2. PROGRAMACIÓN**

• Proyecto desarrollado con Scratch

#### **3. DISEÑO 3D**

.

• Proyecto desarrollado con Tinkercad

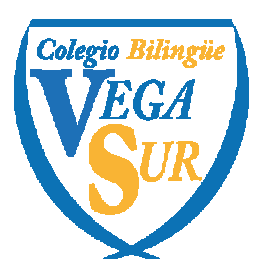

> 91 808 79 76 / 638 082 637 secretaria@colegiovegasur.es

### Actividades a realizar y apoyo educativo educativo

#### **1. PROYECTO TECNOLÓGICO**

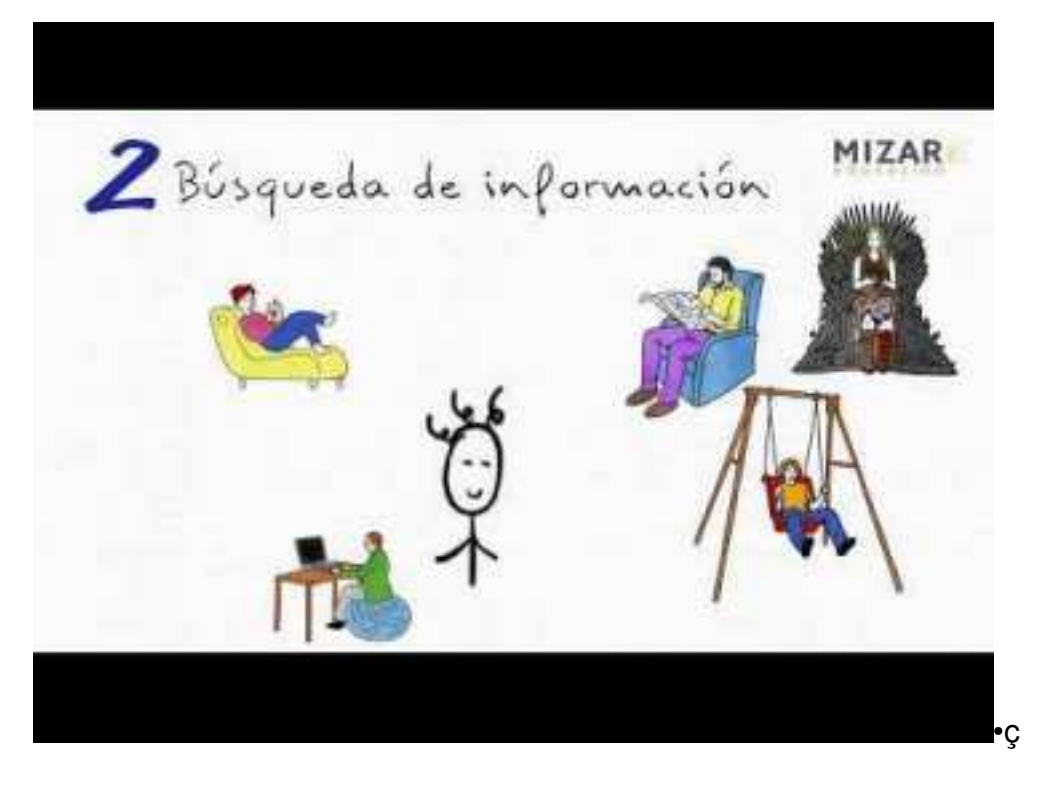

Fases del proyecto tecnológico y su documentación

https://docs.google.com/presentation/d/18I9odohD4HjbRuivc2yRTrn92o8Bn pIed01eNmeK-sE/edit?usp=sharing

- <u>pled01eNmeK-sE/edit?usp=sharing</u><br>• Representación gráfica en proyectos tecnológicos.
- Innovación y creatividad tecnológica.

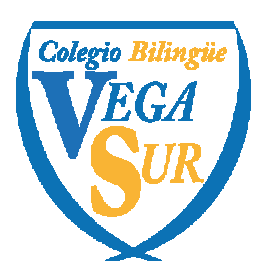

> 91 808 79 76 / 638 082 637 secretaria@colegiovegasur.es

#### **2. PROGRAMACIÓN**

.

.

• Proyecto desarrollado con Scratch

Sigue las instrucciones y hazlo tú mismo.

https://drive.google.com/file/d/1cSSZI9N3pHrXISgjdcap4TqtQUiYrifz/view?usp=sharing